Computergrafik SS 2010 Oliver Vornberger

> Kapitel 9: Pixeldateien

Vorlesung vom 04.05.2010

# Auflösung

gemessen in dots per inch (dpi)

- Scanner-Auflösung
- Scan-Auflösung
- Bild-Auflösung
- Monitor-Auflösung
- Drucker-Auflösung
- Druck-Auflösung

### Monitor-Auflösung

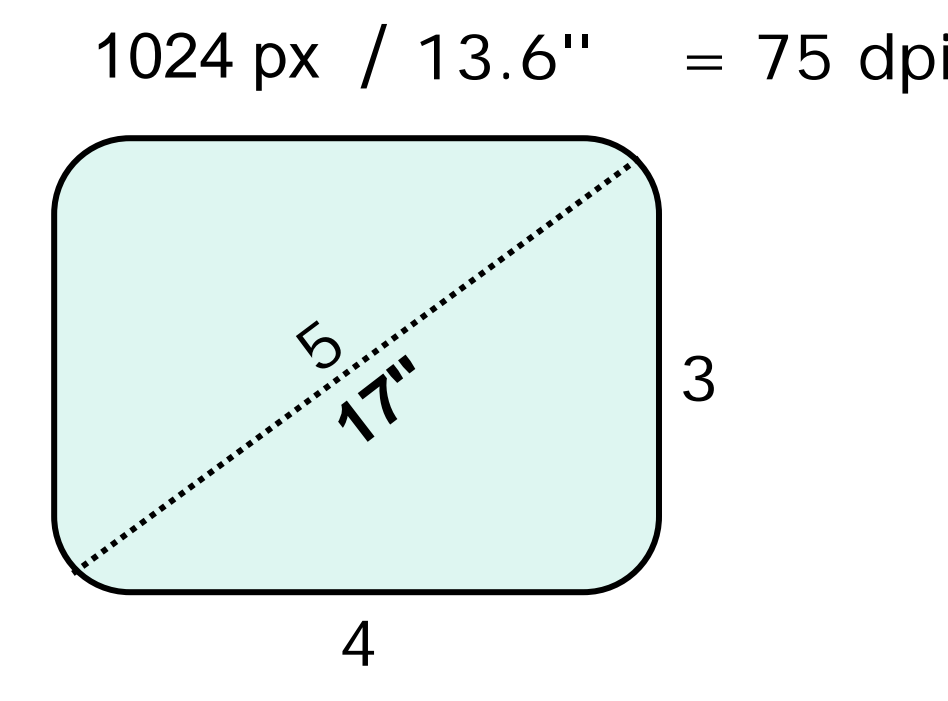

### Dia-Auflösung

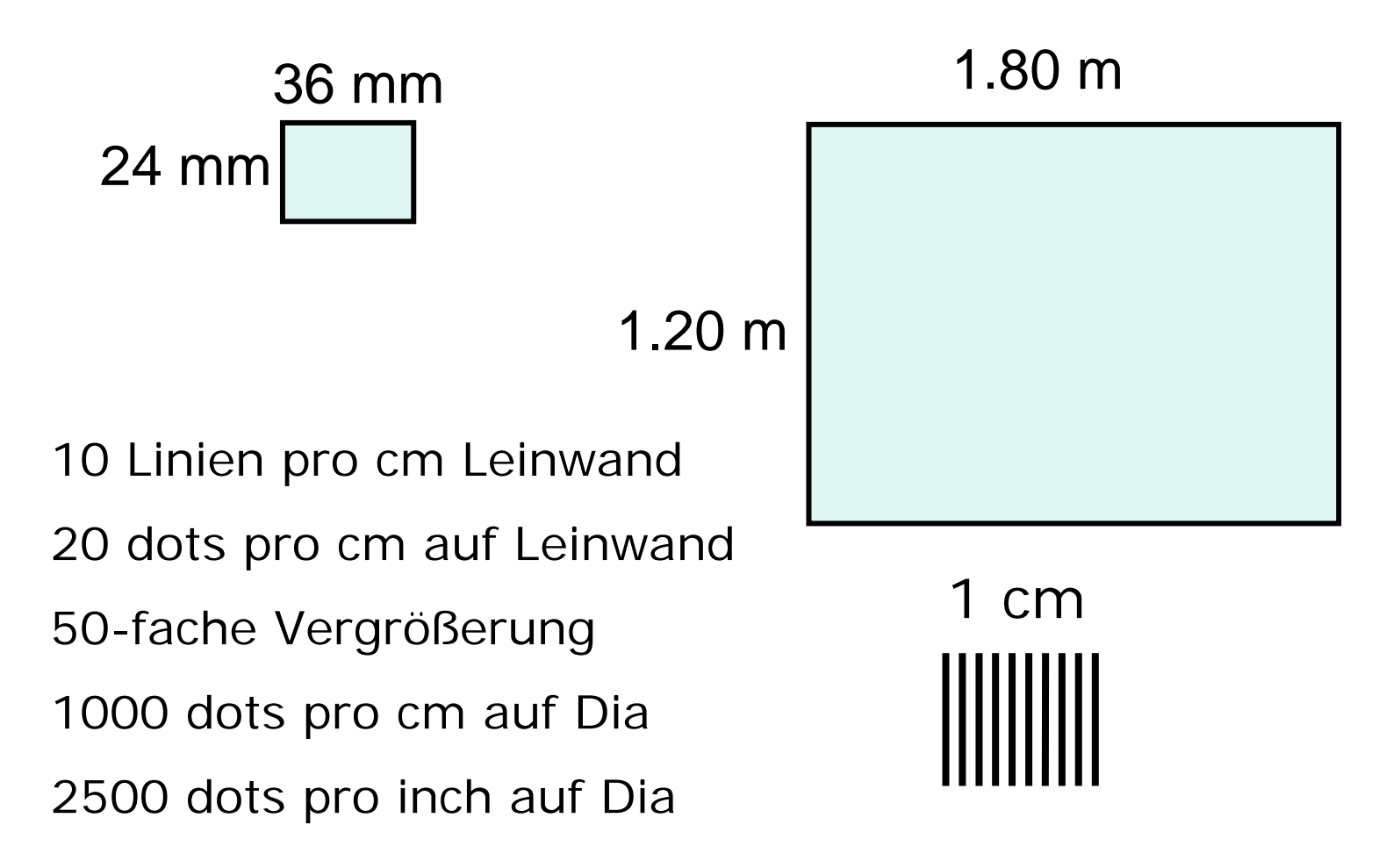

### Abzug vom Dia

- Dia, eingescannt mit 2500 dpi
- 3.60 / 2.54  $*$  2500 = 3543 Pixel
- 2.40 / 2.54  $*$  2500 = 2362 Pixel
- gedruckt mit 300 dpi ergibt
	- = 3543 / 300 inch x 2362 / 300 inch
	- $= 30$  cm  $\times$  20 cm
	- $=$  DIN-A4

#### Rasterzelle

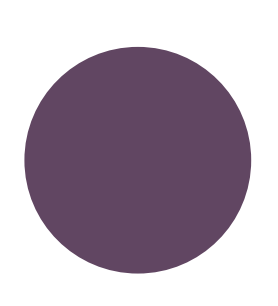

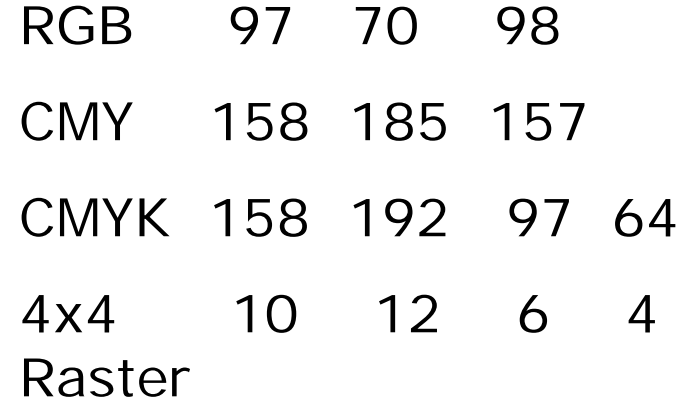

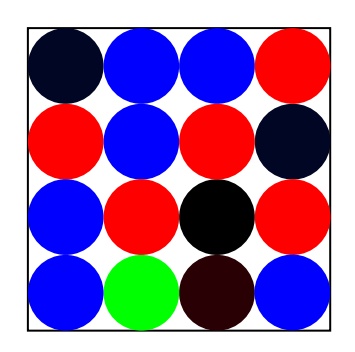

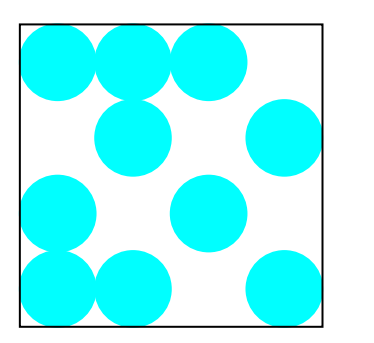

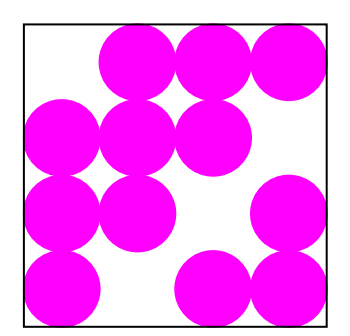

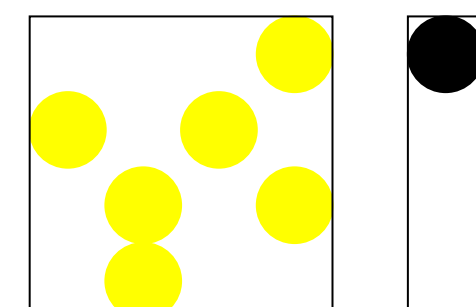

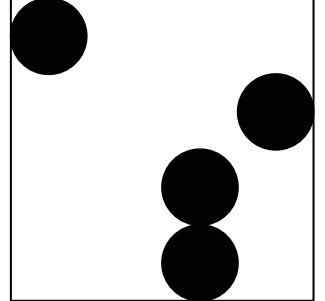

Demo in Adobe Photoshop

#### True Color

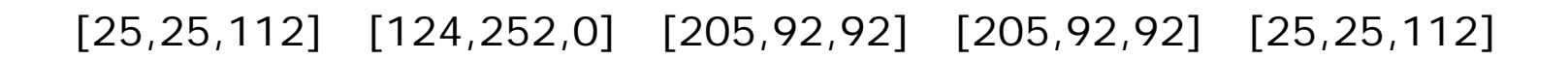

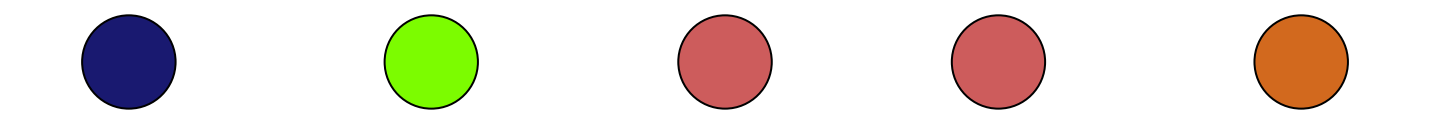

#### pro Pixel ein RGB-Wert = 3 Byte

#### Farbtabelle

 $\overline{92}$ 

 $\overline{0}$ 

30

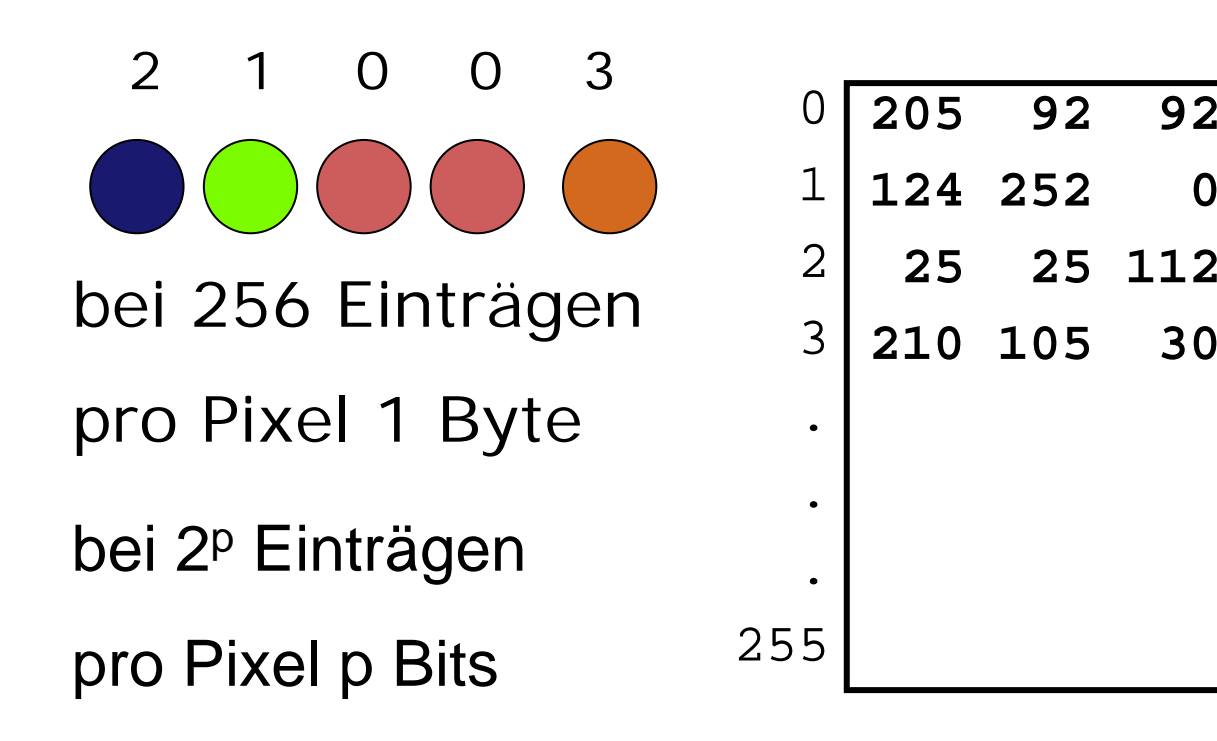

### Standard-Farbpalette

• Bilde pro Farbwert 6 Abstufungen

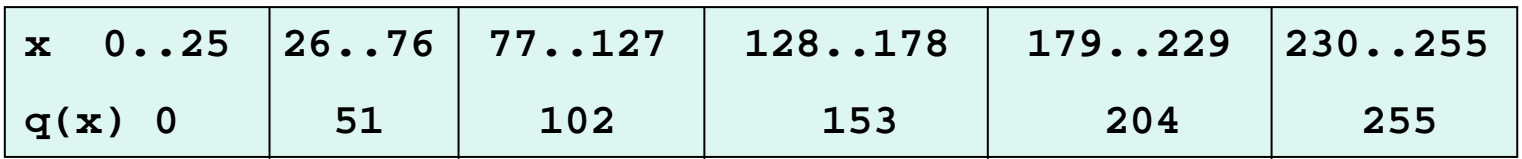

- trage alle Kombinationen in Tabelle ein
- Tabelle enthält 6·6·6 = 216 Einträge
- Quantisiere durch q(R),q(G),q(B)

$$
q(x) := \left\lfloor \frac{x + 25}{51} \right\rfloor \cdot 51
$$

• Vergib zuständigen Index

#### Bildbezogene Farbtabelle

Definiere Abstand zwischen zwei Farben

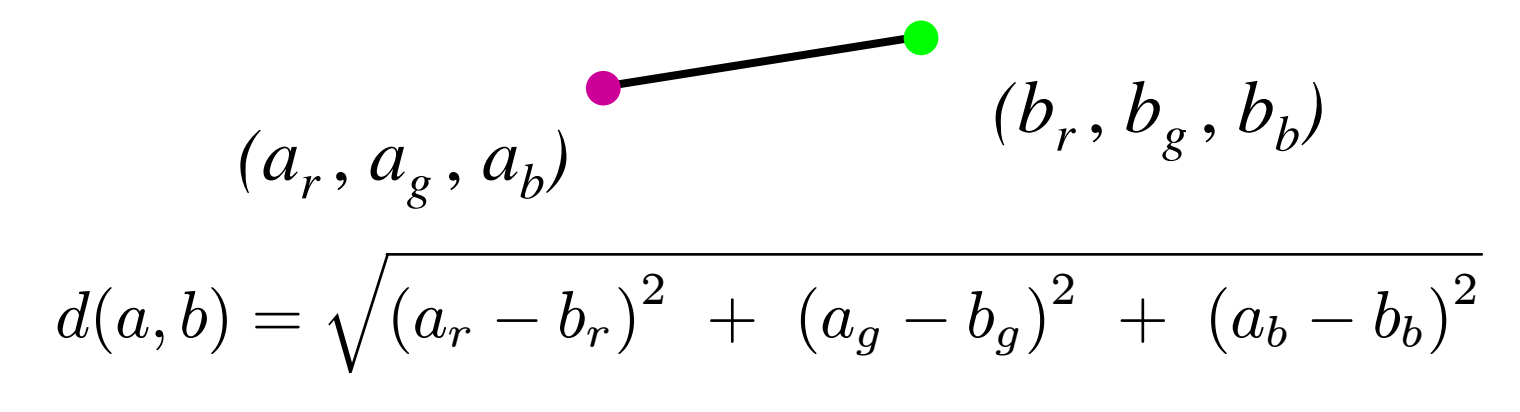

Sei *F* die Menge der beobachteten Farben.

Suche Menge *M* von Repräsentanten.

$$
\begin{array}{lcl} \text{Minimize} & \Delta := \max\limits_{x \in F} & \min\limits_{p \in M} d(p,x) \end{array}
$$

## Popularity-Algorithmus

- Wähle die k häufigsten Farben
- Problem: selten vorkommende Farben werden sehr schlecht repräsentiert.

# Median Cut

- Gesucht: p Repräsentanten
- Bilde RGB-Würfel

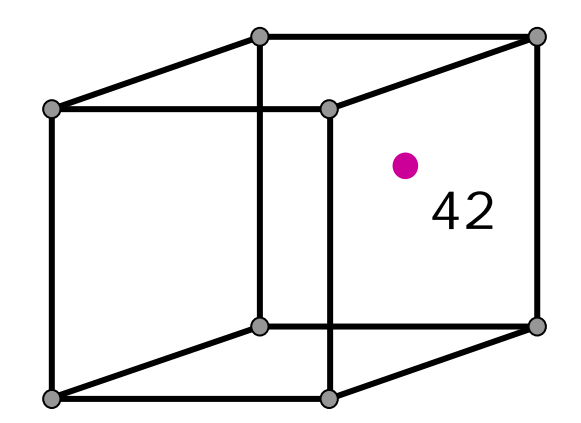

- an Position (x,y,z) vermerke die Häufigkeit der beobachteten Farbe (x,y,z)
- Bilde p Teilwürfel
- Bestimme Repräsentant pro Teilwürfel

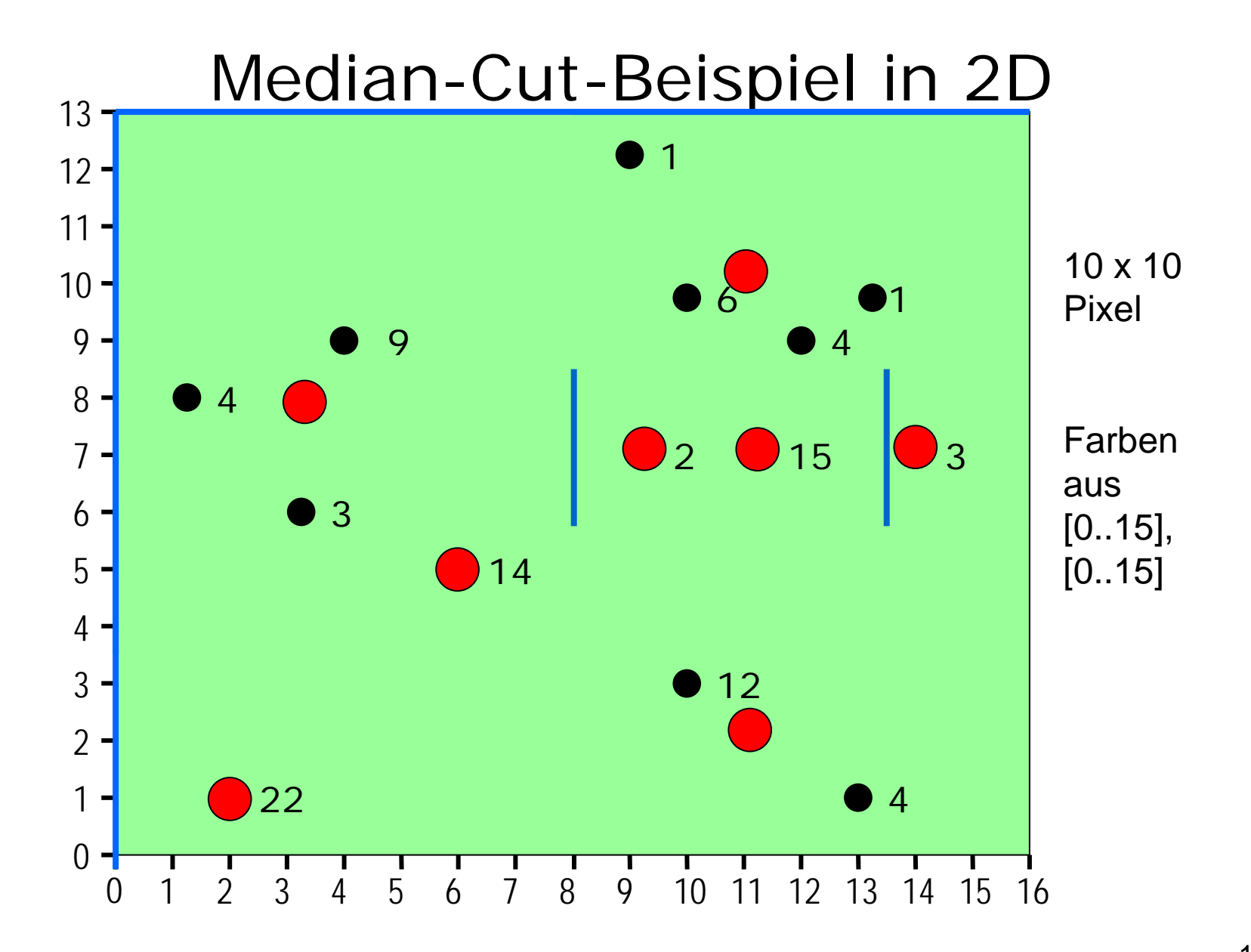

#### Median-Cut-Baum

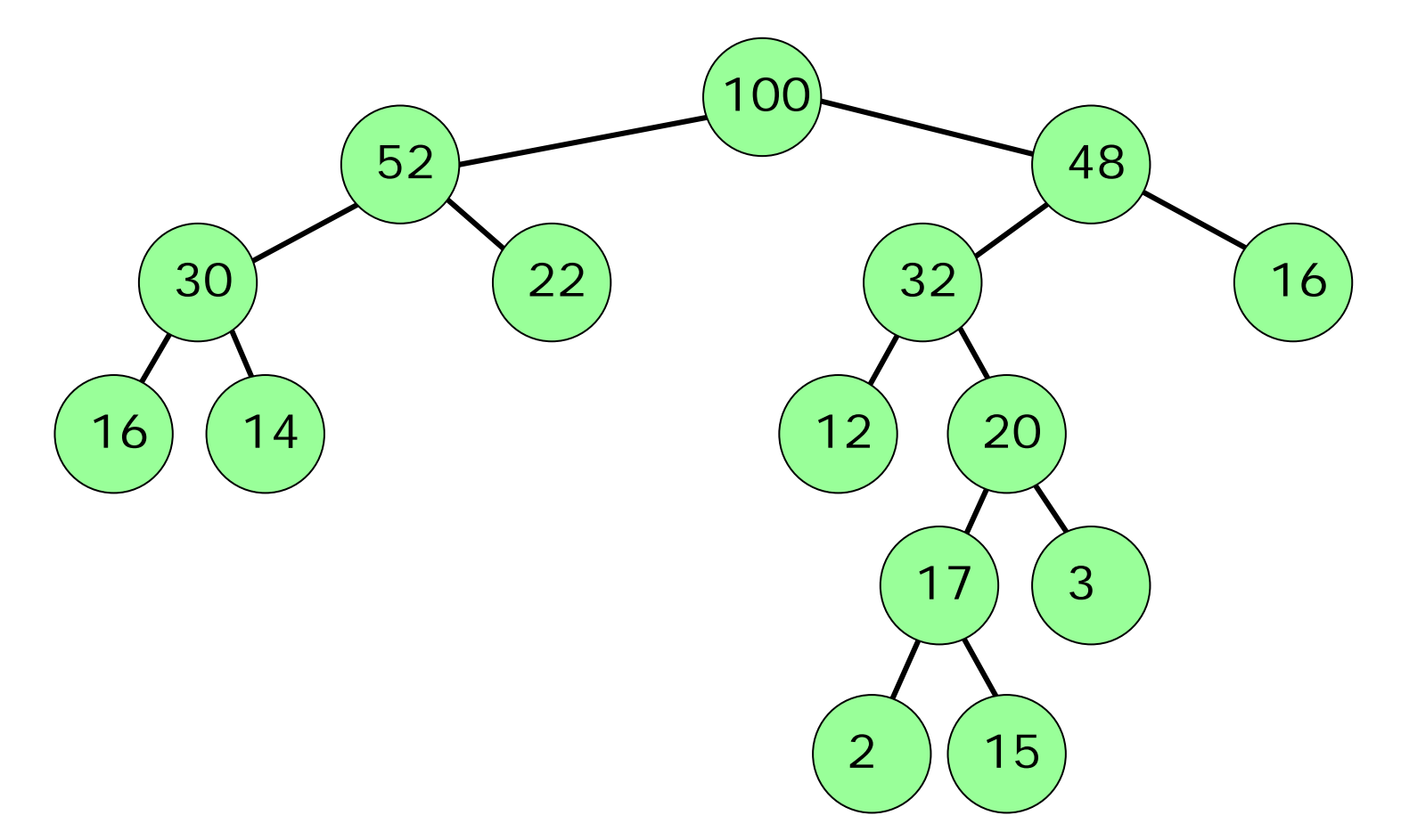

#### Floyd-Steinberg-Dithering

Repräsentant  $k = p(x)$ Fehler  $e = d(x, k)$ färbe mit k Farbe x

und verteile Fehler

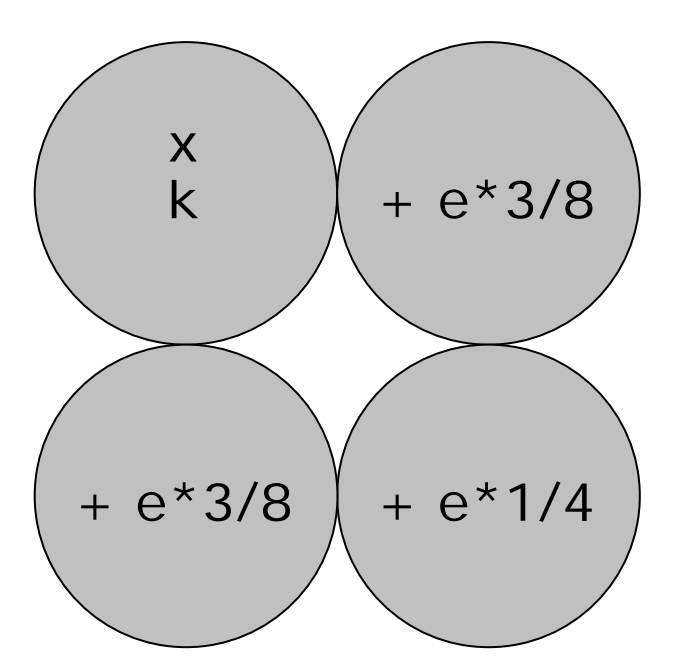

### Floyd-Steinberg-Dithering-Beispiel

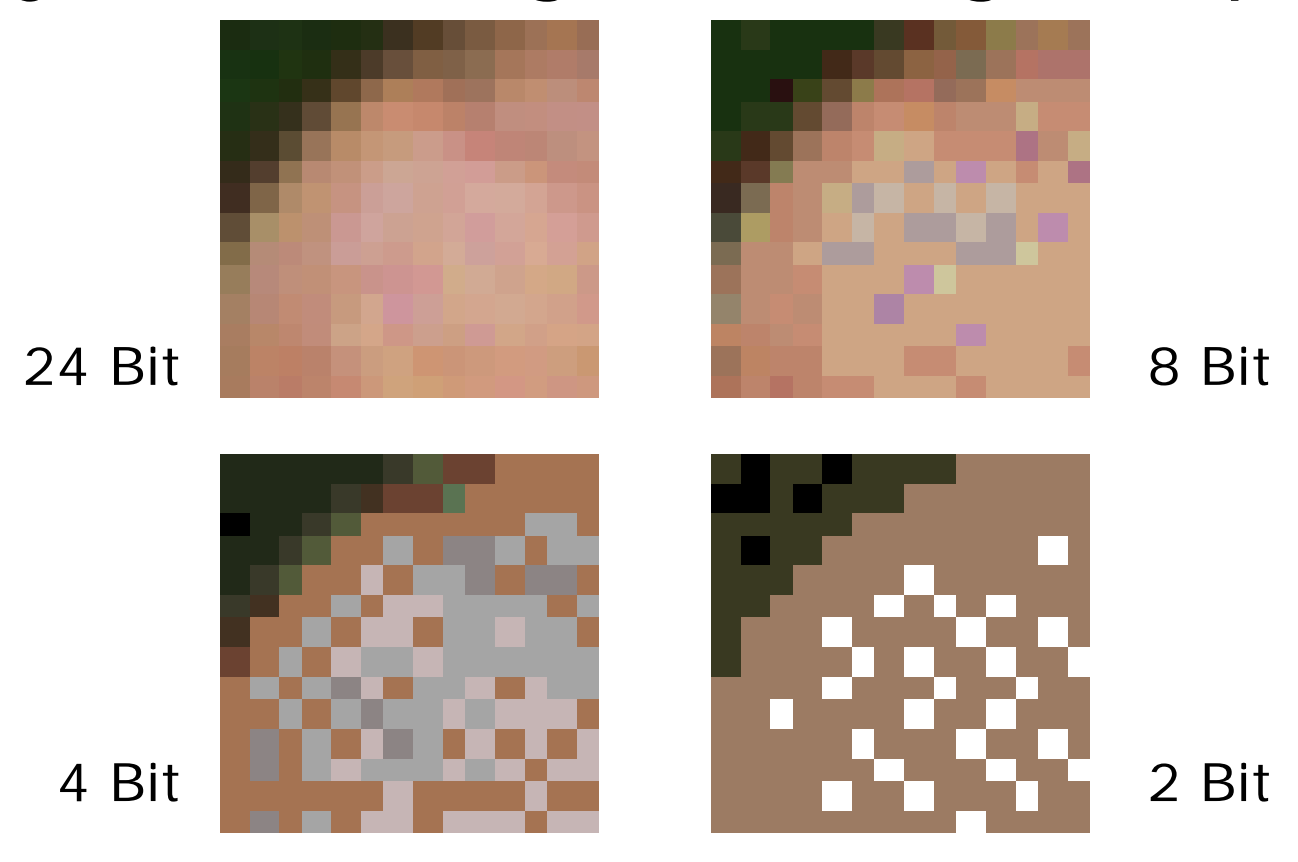

### **LZW**

komprimiere Text durch Verweiseauf Strings in Tabelle

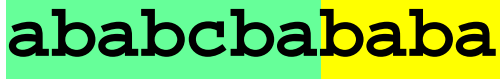

**1 2 4 3 5 8**

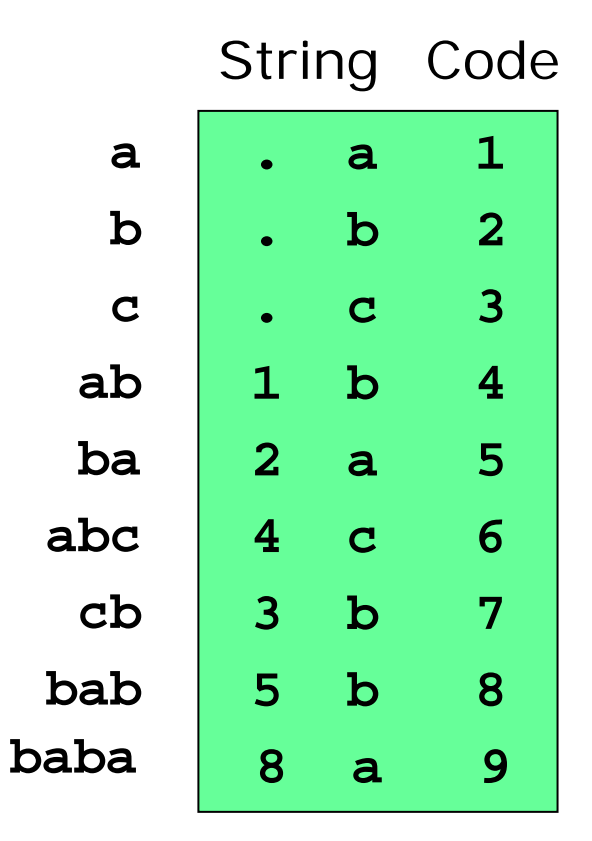

# GIF

- •Farbtabelle mit bis zu 256 Farben
- $\bullet$ Transparenz
- $\bullet$ LZW-Komprimierung
- •**Animation**

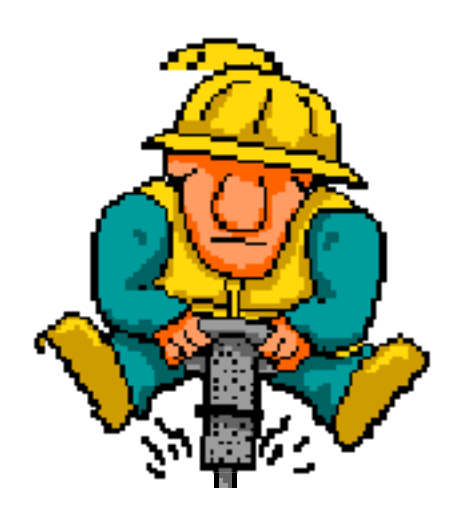

### Adobe Photoshop

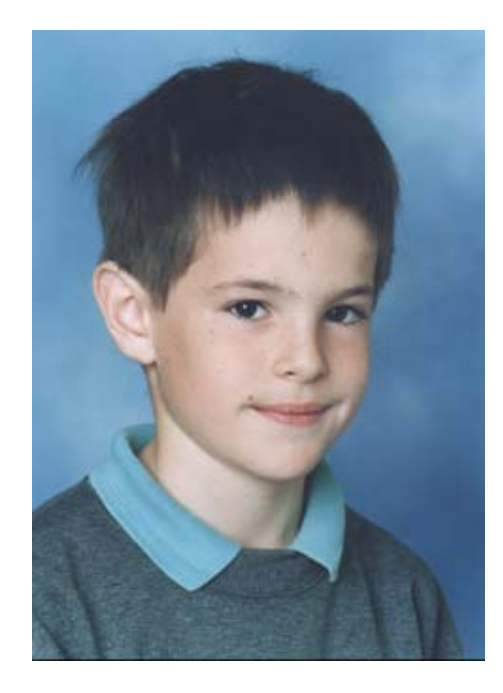

jan.tif 141 KB True-Color 24 Bit

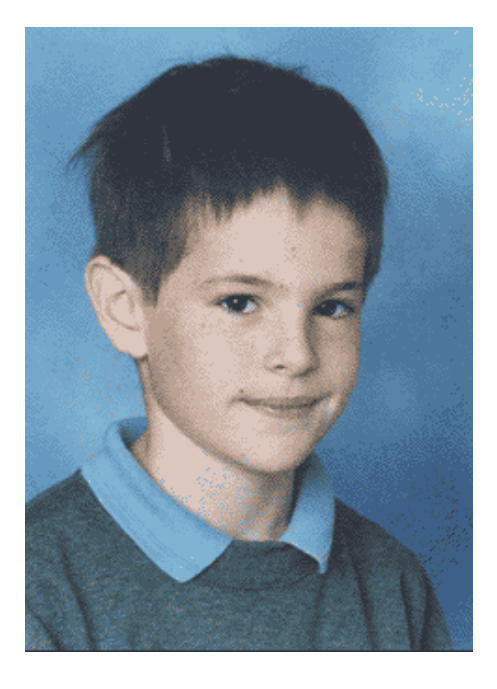

jan.gif 19 KB Indiziert 4 Bit

# Textkompression

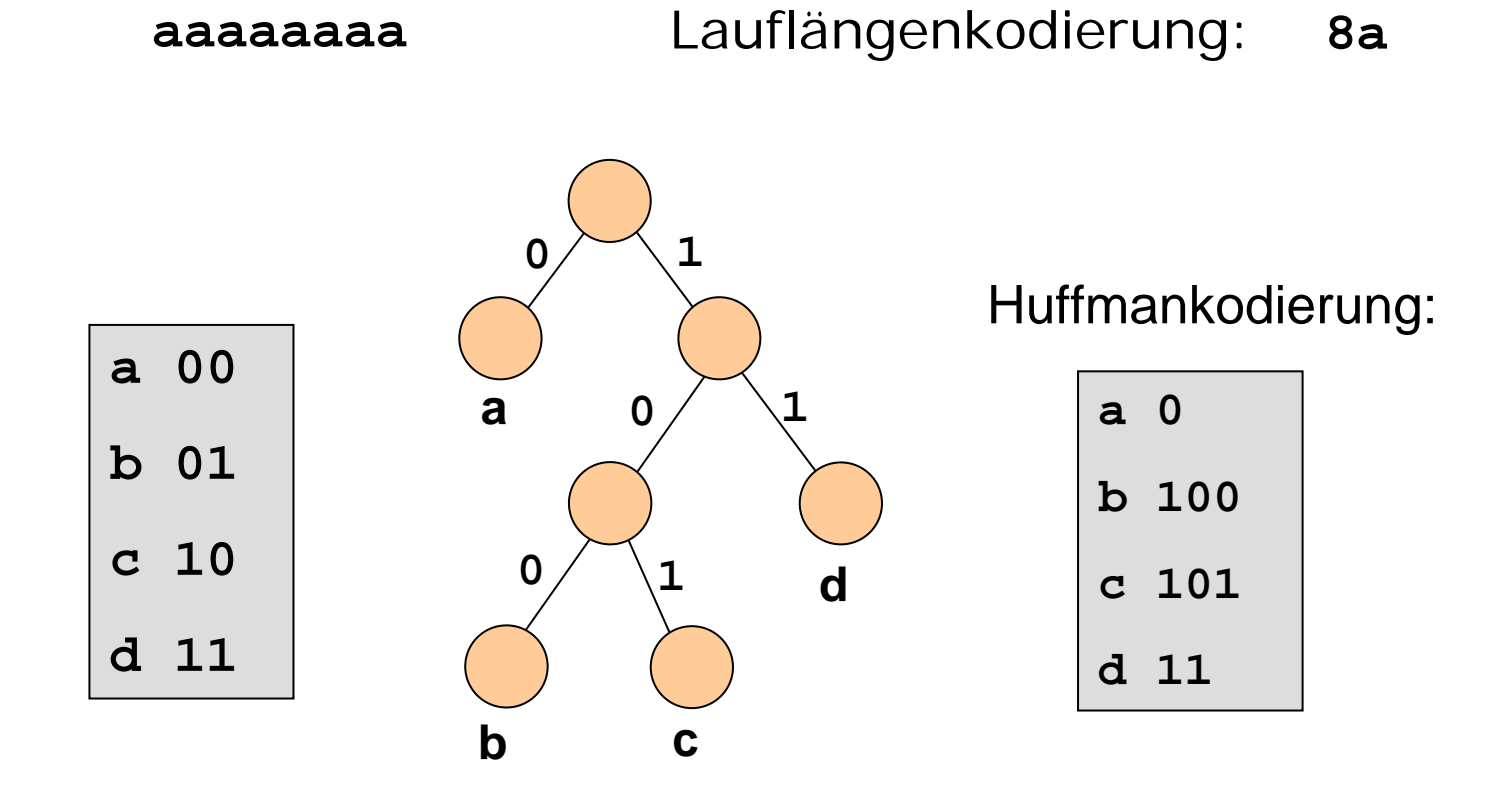

# JPEG

- $\bullet$ Transformation nach YUV
- •Diskrete Cosinus-Transformation
- $\bullet$ Quantisierung
- •Lauflängenkodierung
- $\bullet$ Huffmankodierung

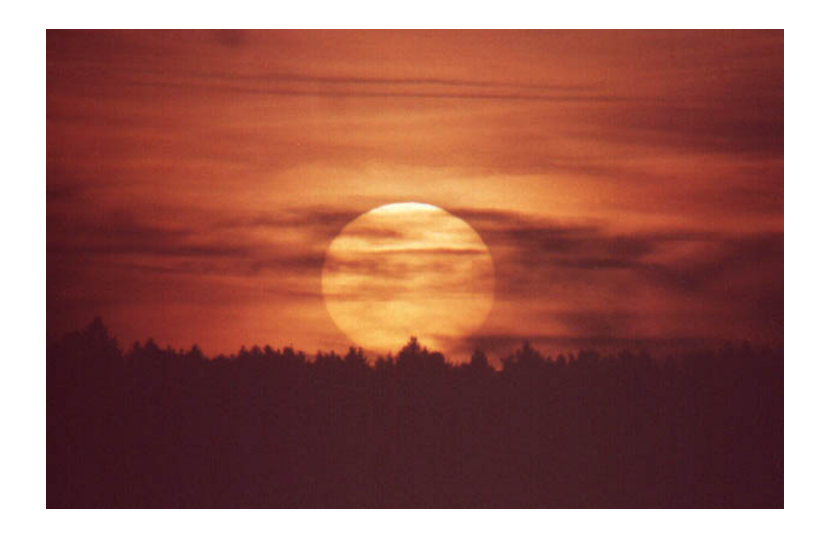

### Transformation nach YUV

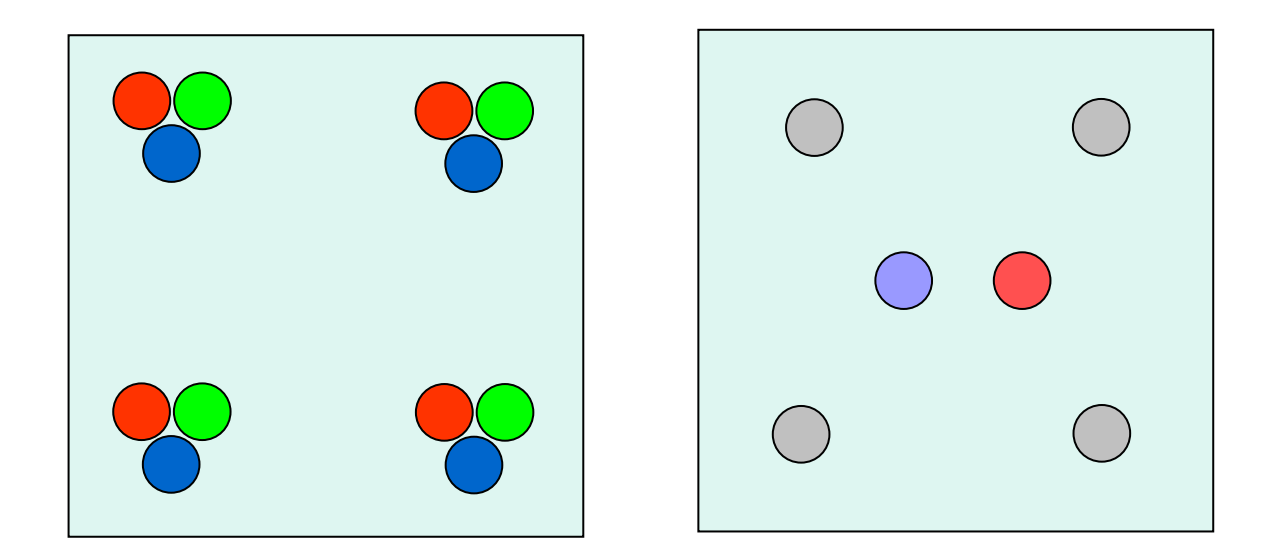

12 Farbwerte

4 Grauwerte 2 Farbdifferenzen

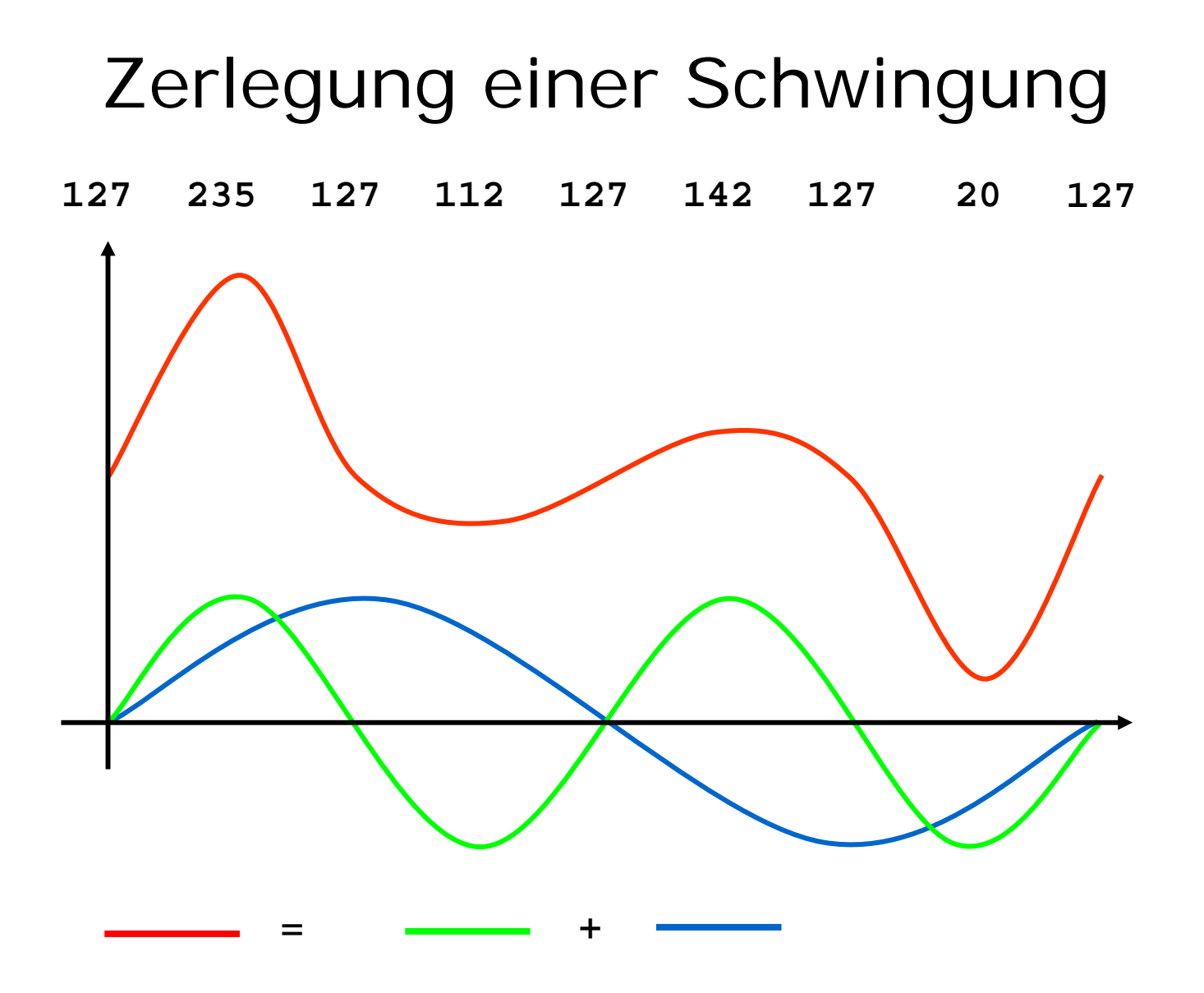

23

#### Diskrete Cosinus-Transformation

$$
s[u, v] := \frac{1}{4} \cdot c_u \cdot c_v \cdot \sum_{x=0}^{7} \sum_{y=0}^{7} f[x, y]
$$

$$
\cdot \cos \frac{(2x+1) \cdot u \cdot \pi}{16} \cdot \cos \frac{(2y+1) \cdot v \cdot \pi}{16}
$$

$$
c_u, c_v := \begin{cases} \frac{1}{\sqrt{2}} & u, v = 0\\ 1 & \text{sonst} \end{cases}
$$

## Veranschaulichung der DCT**THE REA** П Ŧ 59393 FRI KRYPT ▐▚▚▄▎ ъ Ŵ BBB 88

# Ausgangsmatrix

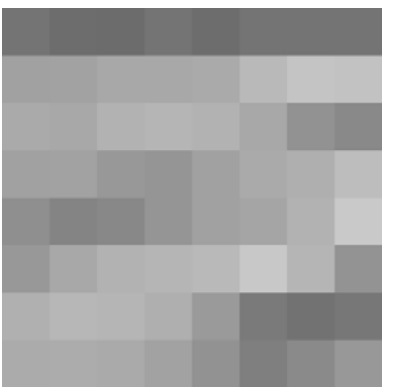

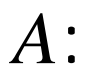

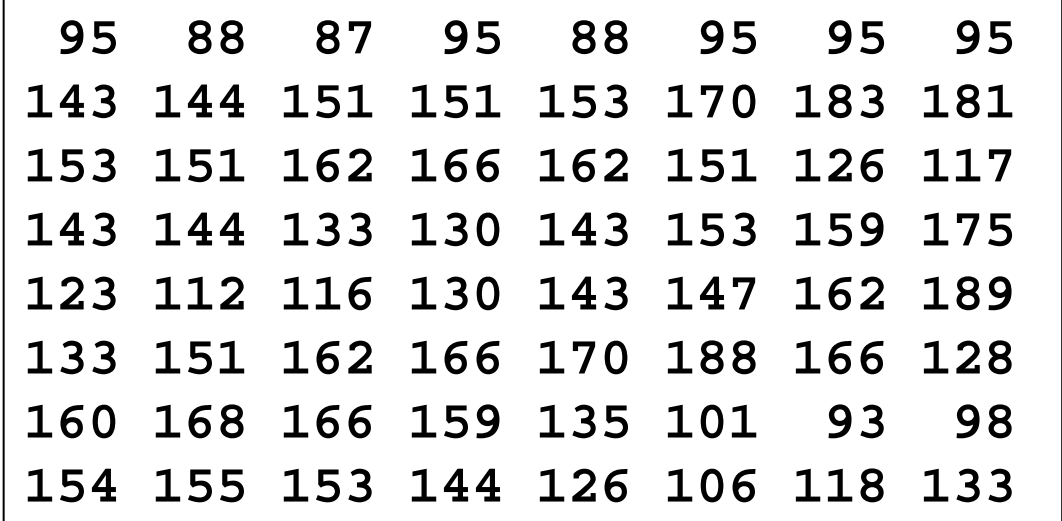

verschiebe nach [-128..127]

#### wende DCT an

*M*:

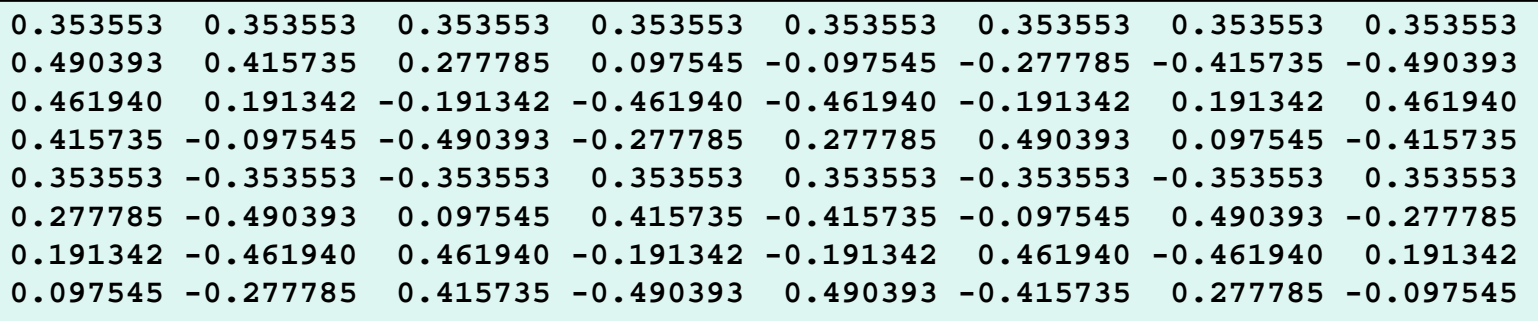

 $B:=M\cdot A\cdot M^T$ 

# Frequenzkoeffzienten

![](_page_27_Picture_36.jpeg)

**AC**

![](_page_27_Picture_37.jpeg)

28

# Quantisierungsmatrix

$$
\overline{Q}\colon
$$

![](_page_28_Picture_61.jpeg)

$$
r[u,v]:=\left\lfloor \frac{b[u,v]}{q[u,v]}\right\rfloor
$$

29

#### quantisierte Koeffizienten

![](_page_29_Figure_1.jpeg)

![](_page_29_Picture_2.jpeg)

$$
11, 2, -3
$$

- i: Zahl der Nullen bis ungleich 0
- j: Zahl der erforderlichen Bits
- k: Wert mit j Bits kodiert

# Huffman-Kodierung

![](_page_30_Picture_87.jpeg)

#### Ausgangsmatrix und Ergebnis

![](_page_31_Picture_38.jpeg)

$$
\frac{\text{DC:}}{\text{00011111}}
$$

**1111001000101100111011011100011001100111100010100000010011001 1110100110110010001100010010001111111111111010000000010001010** AC:

#### vorher - nachher

![](_page_32_Figure_1.jpeg)

# Adobe Photoshop

![](_page_33_Picture_1.jpeg)

jan.tif 141 KB jan.jpg 10 KB

![](_page_33_Picture_3.jpeg)

TIF

~cg/2010/skript/node73.html